## **An Interactive Website to Support the Co-Design Process**

**Learning React**

*ANUPRIYA DIXIT¹, Cena Brown², John Dennis²*

SIParCS Intern<sup>1</sup> - NCAR Mentor<sup>2</sup>

**AUG 1st, 2023**

**NCAR** 

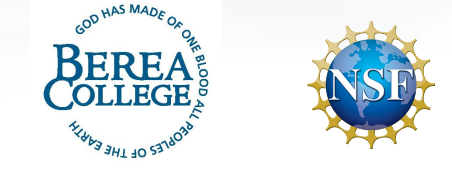

1

## **MOTIVATION**

- Simplifying technology evaluation
- Bridging the knowledge gap
- Enhancing Accessibility
- Empower Researchers

**NCAR**  $\mathsf{\cap}$ AR

• Encouraging wider adoption of GPU computing

### **INITIAL PLAN & CHALLENGES**

- Started with HTML/CSS and JS
- Challenges:

**NCAR**  $\cap$ AR

a. Limited Interactivity

b. Code Complexity and Organisation

• Switched to REACT

An interactive website to support the co-design process

### **WHAT IS REACT**

- JavaScript Library for building user interfaces
- Developed by Facebook in 2013
- Reusable User Interface Components
- The word "React" components react to user

interaction

**NCAR** 

• Used to create dynamic websites

An interactive website to support the co-design process

## **WHAT IS A DYNAMIC WEBSITE**

- Shows unique content to every user
- Gets information from the user and tailors the website
- Examples: ecommerce websites,

online banking platforms, social

media sites, news websites

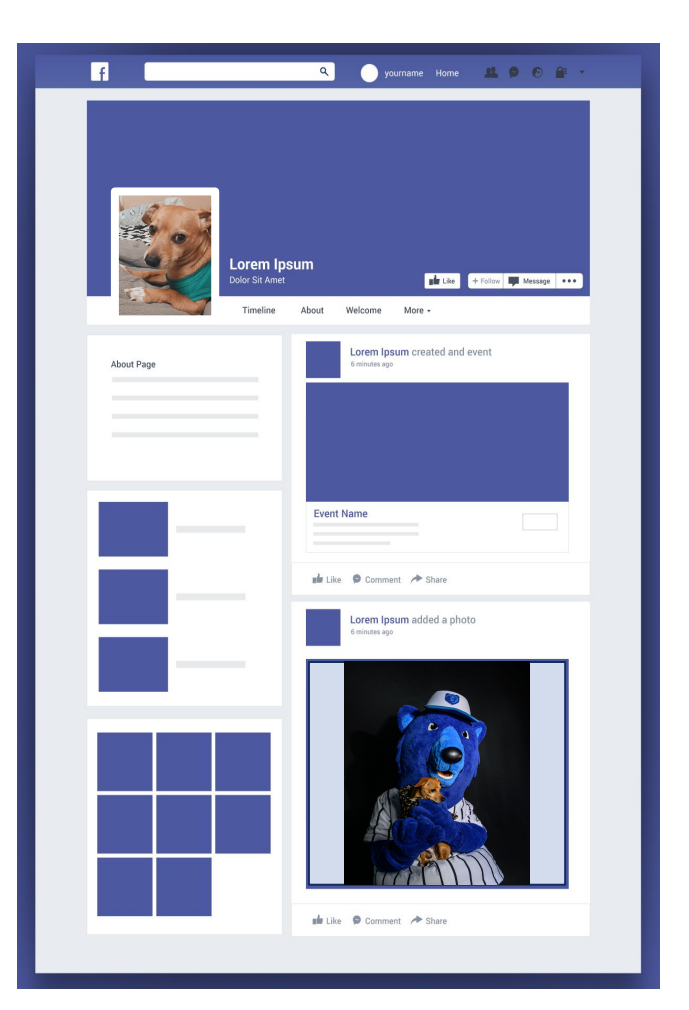

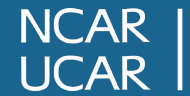

An interactive website to support the co-design process

- Declarative Syntax
- Component-Based Architecture
- Reusable components
- Virtual DOM

- **• Declarative Syntax**
- Component-Based Architecture
- Reusable components
- Virtual DOM

- Declarative Syntax
- **• Component-Based Architecture**
- Reusable components
- Virtual DOM

#### **COMPONENT BASED ARCHITECTURE**

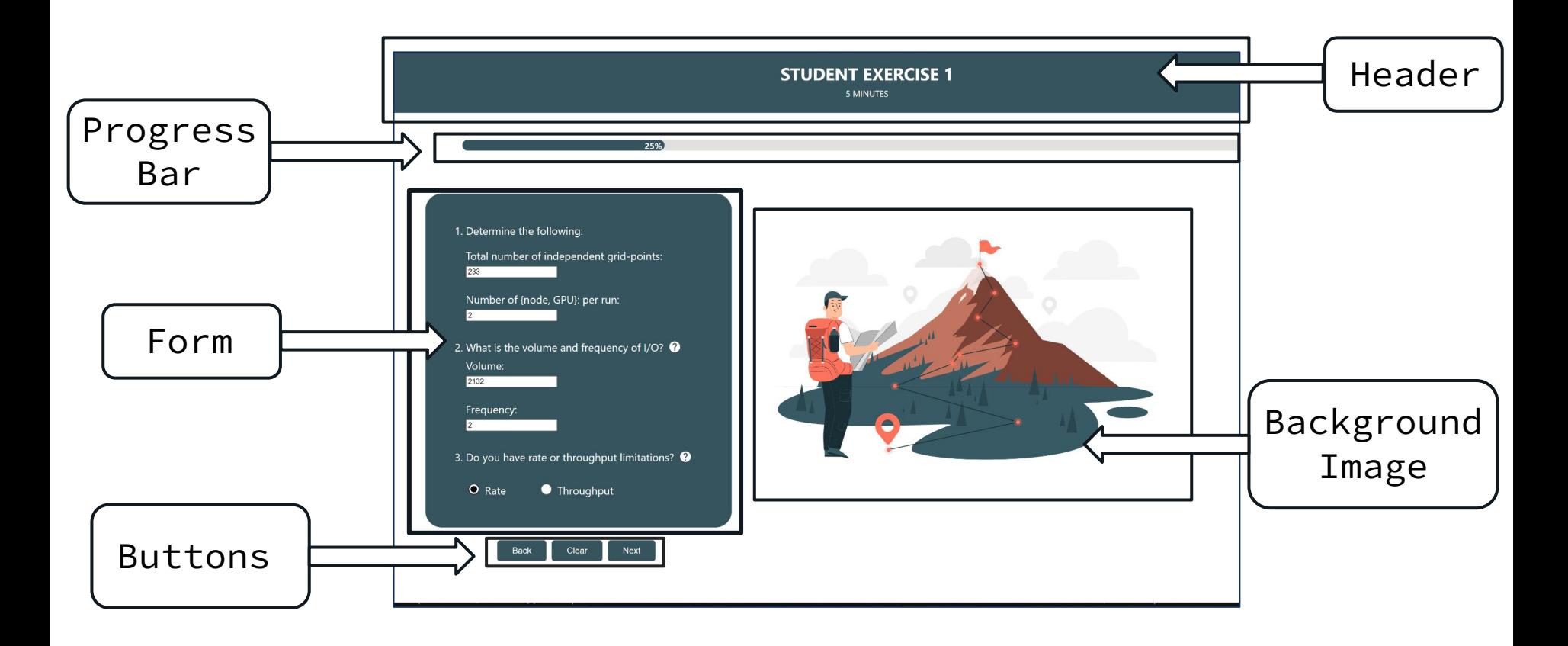

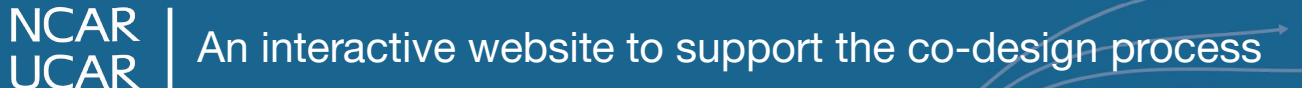

- Declarative Syntax
- Component-Based Architecture
- **Reusable components**
- Virtual DOM

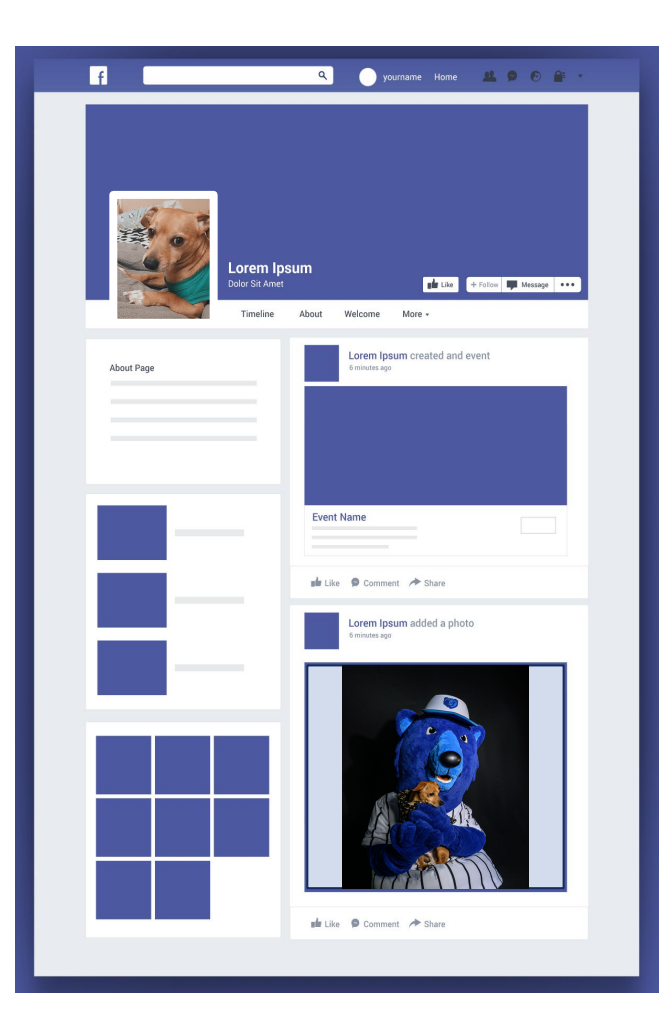

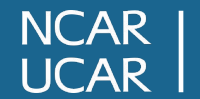

An interactive website to support the co-design process  $\sim$  10

- Declarative Syntax
- Component-Based Architecture
- Reusable components
- **• Virtual DOM**
- Displaying tailored answers in summary page
- Converting JS functions to React components
- Navigation using React Router
- Using built in component libraries
- Saving information in the form

#### **LEARNING AS WE GO : CHALLENGES**

- **• Displaying tailored answers in summary page**
- Converting JS functions to React components
- Navigation using React Router
- Using built in component libraries\
- Saving information in the form

- Displaying tailored answers in summary page
- **• Saving information in the form**
- Converting JS functions to React components
- Navigation using React Router
- Using built in component libraries

#### **LEARNING AS WE GO : CHALLENGES**

- Displaying tailored answers in summary page
- Saving information in the form
- **• Converting JS functions to React components**
- Navigation using React Router
- Using built in component libraries

#### **LEARNING AS WE GO : CHALLENGES**

- Displaying tailored answers in summary page
- Saving information in the form
- Converting JS functions to React components
- **• Navigation using React Router**
- Using built in component libraries

- Displaying tailored answers in summary page
- Saving information in the form
- Converting JS functions to React components
- Navigation using React Router

**NCAR** 

**• Using built in component libraries**

#### **Result : Query Page**

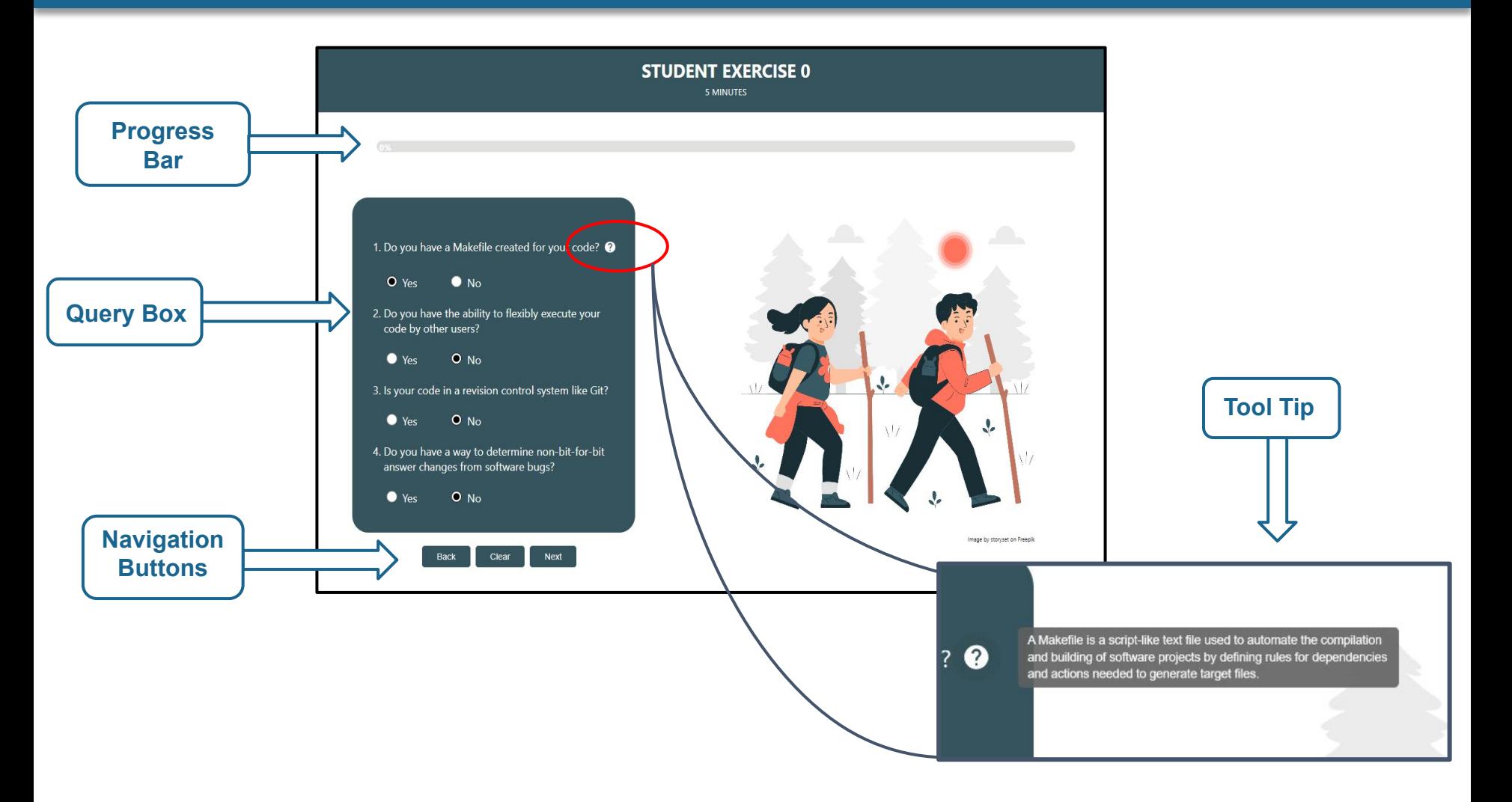

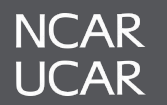

#### **Result : Summary Page**

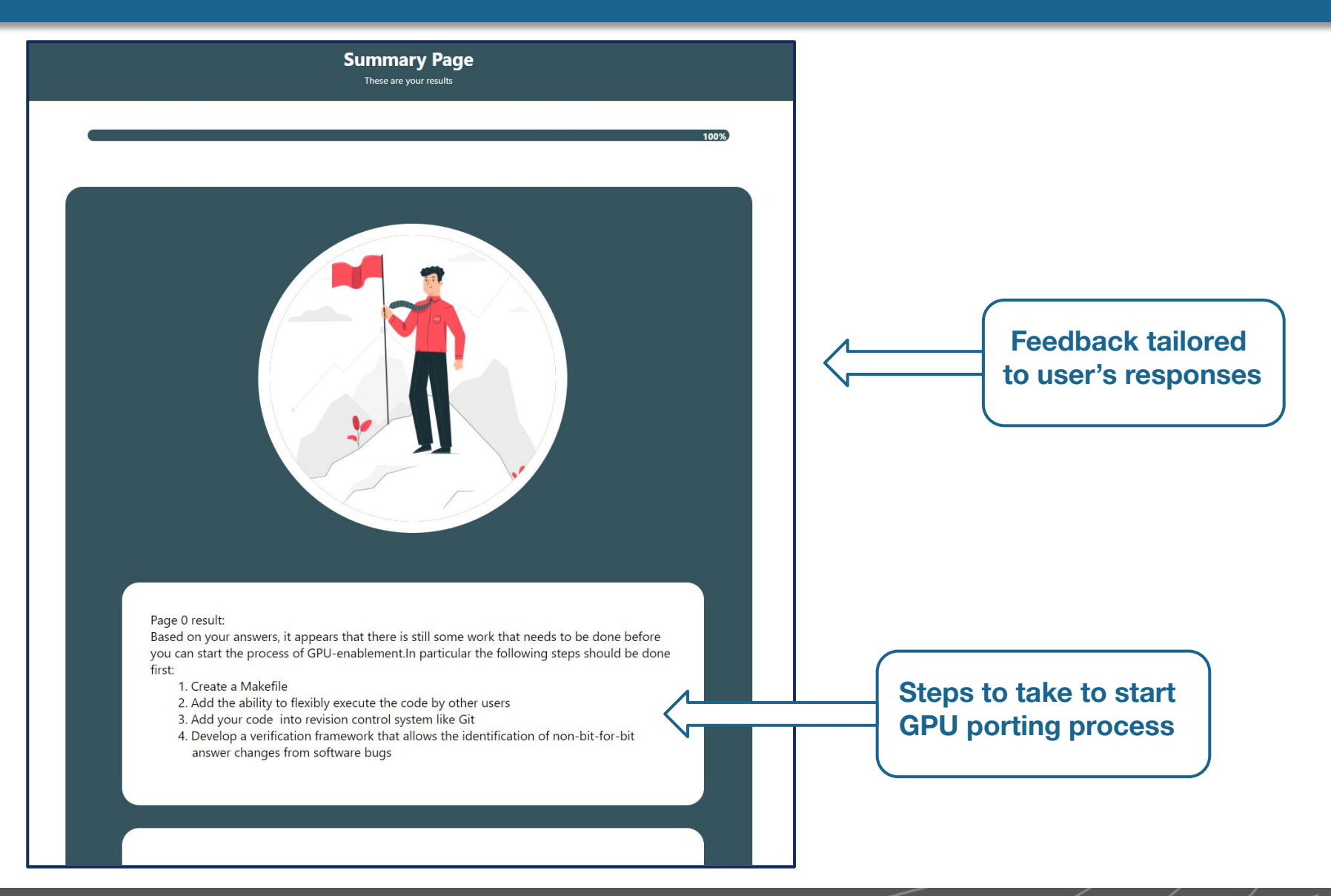

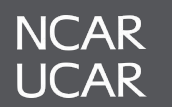

#### **ACKNOWLEDGEMENTS**

# Thank you!

- **Mentors:** John Dennis and Cena Brown for support throughout the project
- **Program Coordinators:** Virginia Do , Jerry Cyccone and Julius Owusu Afriye for making this internship a seamless experience
- NCAR, CISL and ASAP Team
- Fellow interns for an amazing summer

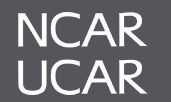

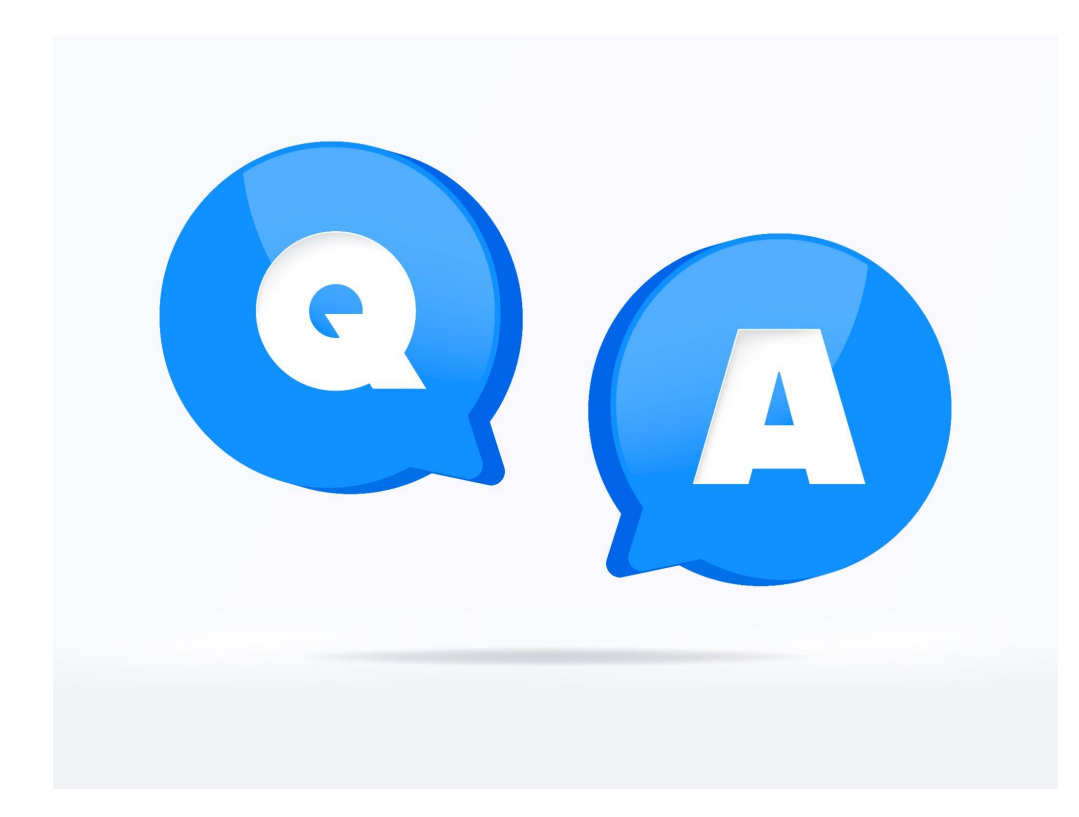

## **QUESTIONS?**

#### **CITATION**

[https://www.uxpin.com/studio/blog/react-vs-html/#:~:text=React%20also](https://www.uxpin.com/studio/blog/react-vs-html/#:~:text=React%20also%20has%20many%20workflow,for%20its%20efficiency%20and%20flexibility) [%20has%20many%20workflow,for%20its%20efficiency%20and%20flexi](https://www.uxpin.com/studio/blog/react-vs-html/#:~:text=React%20also%20has%20many%20workflow,for%20its%20efficiency%20and%20flexibility) [bility](https://www.uxpin.com/studio/blog/react-vs-html/#:~:text=React%20also%20has%20many%20workflow,for%20its%20efficiency%20and%20flexibility).

[https://www.udemy.com/course/complete-react-developer-zero-to-mastery](https://www.udemy.com/course/complete-react-developer-zero-to-mastery/learn/lecture/15081794#overview) [/learn/lecture/15081794#overview](https://www.udemy.com/course/complete-react-developer-zero-to-mastery/learn/lecture/15081794#overview)